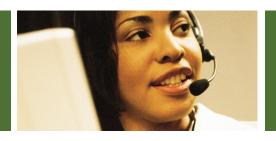

## Virtual Office

Velocity Telephone, Inc.

## Mobile Web Application

The Velocity Virtual Office Mobile Web Application provides an easy to use, on-the-road means of accessing and modifying your desk phone's call rules, voice and fax messages, call logs, and status information. Additionally, using the Mobile Web Application's dialpad you can place calls using your cellular mobile phone without giving out your mobile phone number. This means being able to call clients back on the road without giving out your personal cell phone number.

The Mobile Web Application is included with each and every Virtual Office phone, and as a standalone product for "Road Warriors" who travel for support or sales who do not need an office phone.

## **MOBILE CALLS:**

The Mobile Web Application includes a dialpad for placing calls with your cellular mobile phone using the caller ID of your desk phone. Calls initiated with the dialpad display the same caller ID to the recipient as if you initiated the call from your desk phone. Since the caller ID on

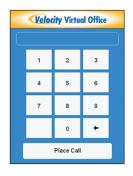

your desk phone is configurable calls can display the direct-inward-dial number of your desk phone, your company's main number, your company's support or sales phone number, or any other number your desk phone is configured with as the outbound caller ID.

## **CALL HANDLING RULES:**

While in the field you can easily and conveniently add, update, or remove call handling rules from your desk phone. This means being able to start forward-

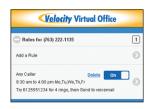

ing calls to your mobile phone, set a schedule for forwarding, activate or inactivate rules, or even forward calls to your mobile phone just for specific callers. Forwarding is no longer only accessible from the office, with Virtual Office you can change how calls to your desk phone are handled from virtually anywhere.

Listen to voicemail, retrieve and read full fax messages, and manage your business communications on the fly. Velocity Virtual Office's Mobile Web Application is your business companion on the road.